<<AutoCAD

<<AutoCAD >>

, tushu007.com

- 13 ISBN 9787121042867
- 10 ISBN 712104286X

出版时间:2007-5

页数:327

PDF

更多资源请访问:http://www.tushu007.com

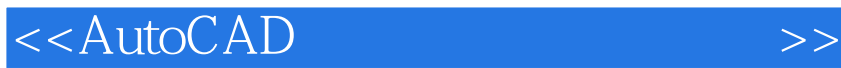

 $\mathop{\rm AutoCAD}\nolimits$ 

AutoCAD

AutoCAD 2007

 $\frac{1}{2}$ , tushu007.com

全书共分为7章,详细介绍了AutoCAD中与建筑制图相关的一些基本操作,建筑制图中标准图形和常

<<AutoCAD

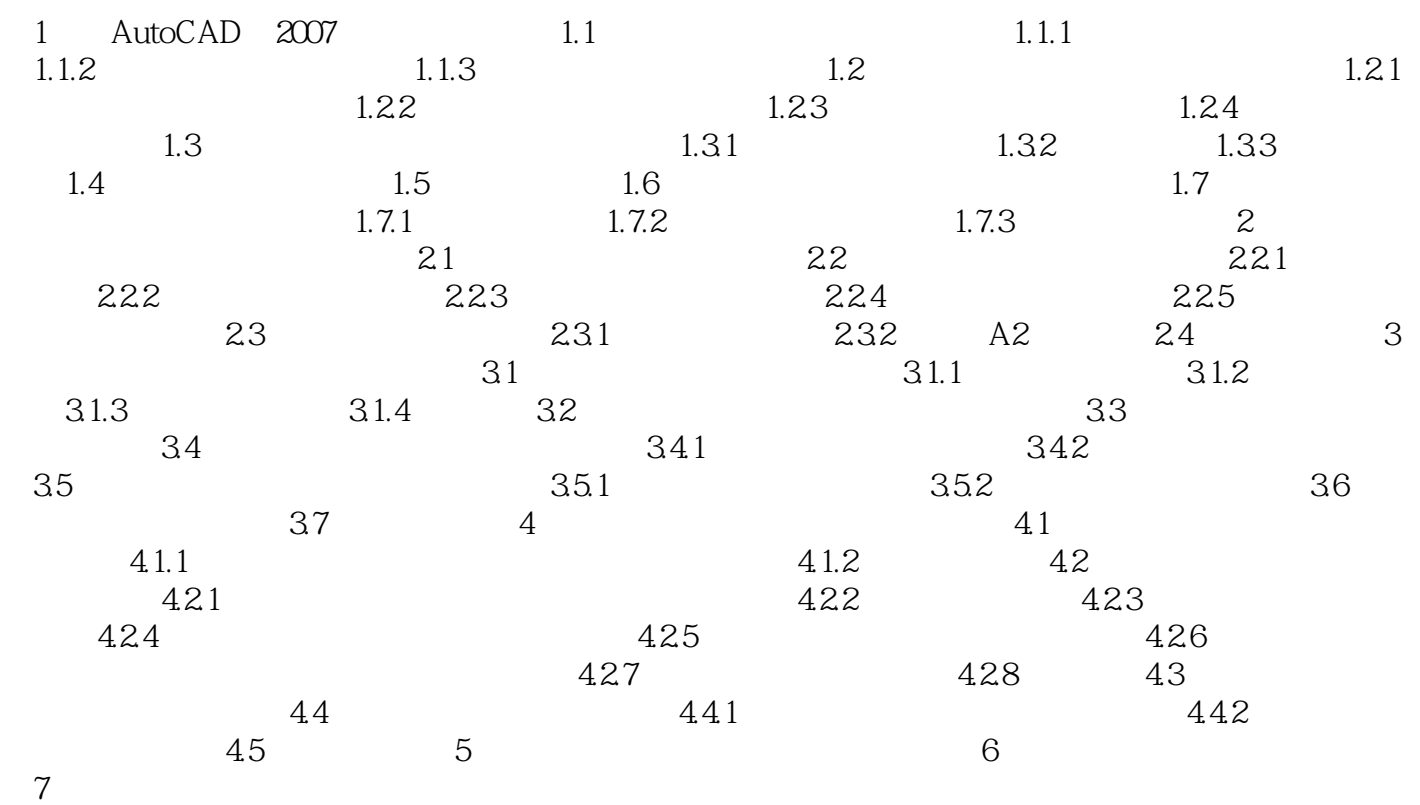

 $,$  tushu007.com

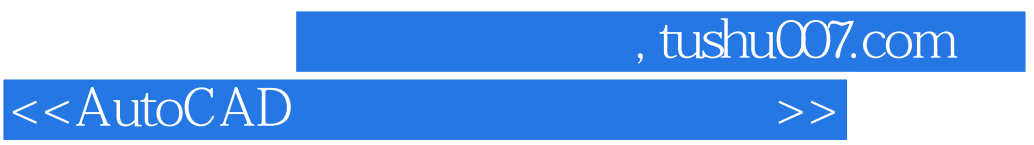

 $\mathfrak{m}$ 

" 阿普顿不在乎地说: "这可是个难题!

 $^{\prime\prime}$  %

 $\alpha$  and  $\beta$ 

……

 $1000$ 

 $\alpha$ 

 $\ddot{a}$ 

 $"$ 

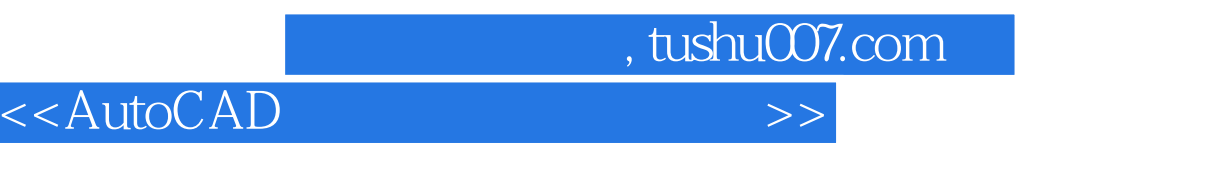

 $\mathfrak{u}$  "network"  $\mathfrak{u}$  "network"  $\mathfrak{u}$ 

"胆略",层次分明,先有"胆",然后才谈得上"略"。

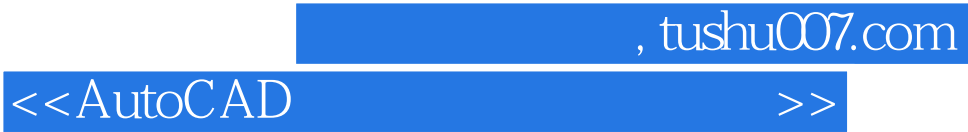

本站所提供下载的PDF图书仅提供预览和简介,请支持正版图书。

更多资源请访问:http://www.tushu007.com